## **Mixed cart notification**

This is a **Beta** feature. We actively collect user feedback and refine the feature to make it better. In case of difficulties, please contact our support.

Mixed cart notification feature allows you to additionally notify your customers that their order contains both in-stock and pre-order products, which may result in a longer delivery time for their order.

Feature will work in the themes with cart pages only. Pop-up carts are not supported.

## **Enabling mixed cart notifications**

1. Open Settings, scroll down to the section "Notifications", click "Enable" mix cart notifications

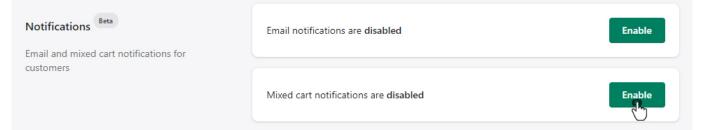

2. Edit feature text field if needed and click "Save"

| Mixed cart notifications are enabled                                                                      | Disable                     |
|----------------------------------------------------------------------------------------------------|-----------------------------|
| Checkout button text                                                                                      |                             |
| Proceed                                                                                                   |                             |
| Will be used as the second text of the checkout confirmatio<br>mixed cart (regular and pre-ordered items) | n button for customers with |
| Mixed cart tooltip notification text                                                                      |                             |
| Delivery delayed due to pre-ordered item(s)                                                               |                             |
| Tooltip text displayed above the checkout confirmation but                                                | ton                         |

## Customers with mixed cart will be notified

When the feature is activated, users with a mixed cart will see a notification clip here and then have

to click t

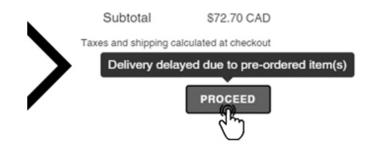

Subtotal \$72.70 CAD

Taxes and shipping calculated at checkout

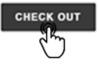